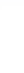

# Grafika

Készítette: Szűcs Tamás

2016

A számítógép képpontok (pixelek) formájában tárolja a képeket. Rengeteg - megfelelően kicsi - képpontot a szemünk egy összefüggő formának lát. Minden képpont másmilyen színű lehet. Persze a színek száma függ a képformátumtól, sőt, a hőskorban a monitortól ill. a grafikus kártyától is függött. Hihetetlen manapság, de létezett olyan videokártya is, mely egyszerre csak 4 színt, és maximum 640x200-as felbontást kezelt (CGA). Valamint a DOS-os korszakban az sem volt természetes, ha egy monitor színes volt (többnyire feketefehér monitorok léteztek, a hasonló képességekkel bíró TV-k mintájára).

De a pixelekkel még mindig nem jutottunk el a legelemibb összetevőhöz. Mindegyik képpont, további 3 kisebb pontból áll össze, az egyik adja a vörös színösszetevőt, a másik a zöldet, a harmadik pedig a kéket. Ebből a három színből szinte - bármilyen színt ki lehet keverni (így működnek a színes monitorok és tv-k). A három összetevő angol nyelvű rövidítéséből kialakítva már el is érkeztünk az RGB színkeveréshez. Ez egy ún. additív színkeverési mód, vagyis minél több mennyiséget keverünk a 3 színből össze, annál világosabb lesz az eredményül kapott szín. Ha mindhárom pont maximum (255) intenzitással világít, fehéret kapunk. Ha minimum (0) intenzitással, feketét. Ha festékeket keverünk,

akkor éppen ellenkező színkeverést használunk, amit szubtraktívnak nevezünk. Ezt használják például a nyomtatásban, de akár a festők is.

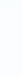

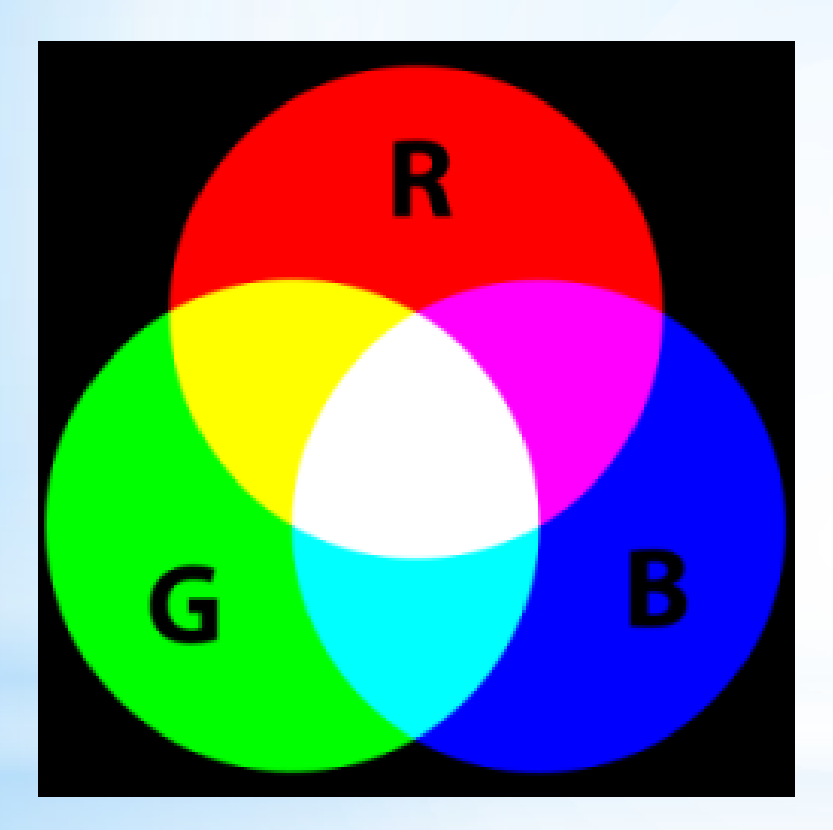

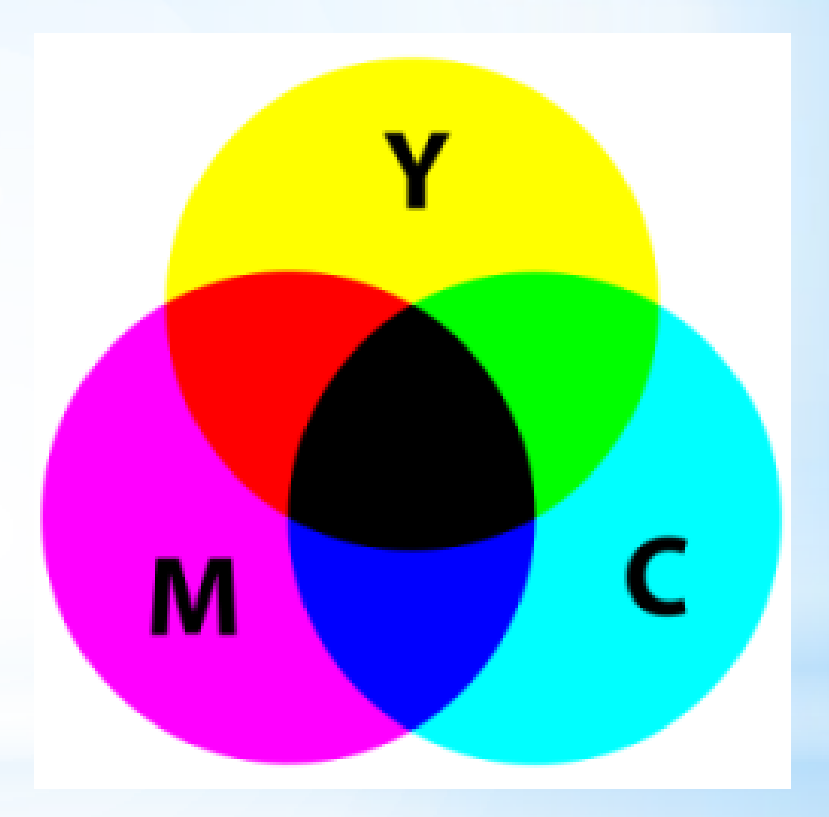

Általában egy digitális kép egy képpontja 3 bájtból (vagyis 24 bitből) áll. Általában, mert léteznek egyéb formátumok is, de mi most maradjunk a hagyományos, 24 bites (vagy más néven truecolor) megjelenítési/tárolás módnál. A JPEG képek (hacsak nem szürkeárnyalatosként lettek elmentve), mely az interneten a legelterjedtebb képformátum, mind ezt a módot használják.

#### **Számoljunk kicsit**

1 bájt piros, 1 bájt zöld és 1 bájt kék, szorozva a kép méretével képpontokban kifejezve. Tegyük fel, hogy képünk jelen esetben 2 megapixeles, mely már nagyon kicsinek számít a jelenkor digitális fényképezőihez mérve. 1600x1200 pixel közelítőleg 2 megapixel, és ez épp megfelel egy szabványos képfelbontásnak. Ha mindezt összeszorozzuk (1600 x 1200 x 3), kapunk 5,7 MB adatot. Ez nem kevés, 4 megabites internet kapcsolattal kb. 12 mp letölteni, és ez még csak egy darab kép, ráadásul manapság már kicsinek mondható felbontással.

Ha 8 megapixeles képeket veszünk alapul, akkor mindezen számokat megszorozhatjuk néggyel.

# Az **LCD** monitor fizikai felépítése. Ez látjuk, ha felnagyítjuk a monitor kijelzőjét.

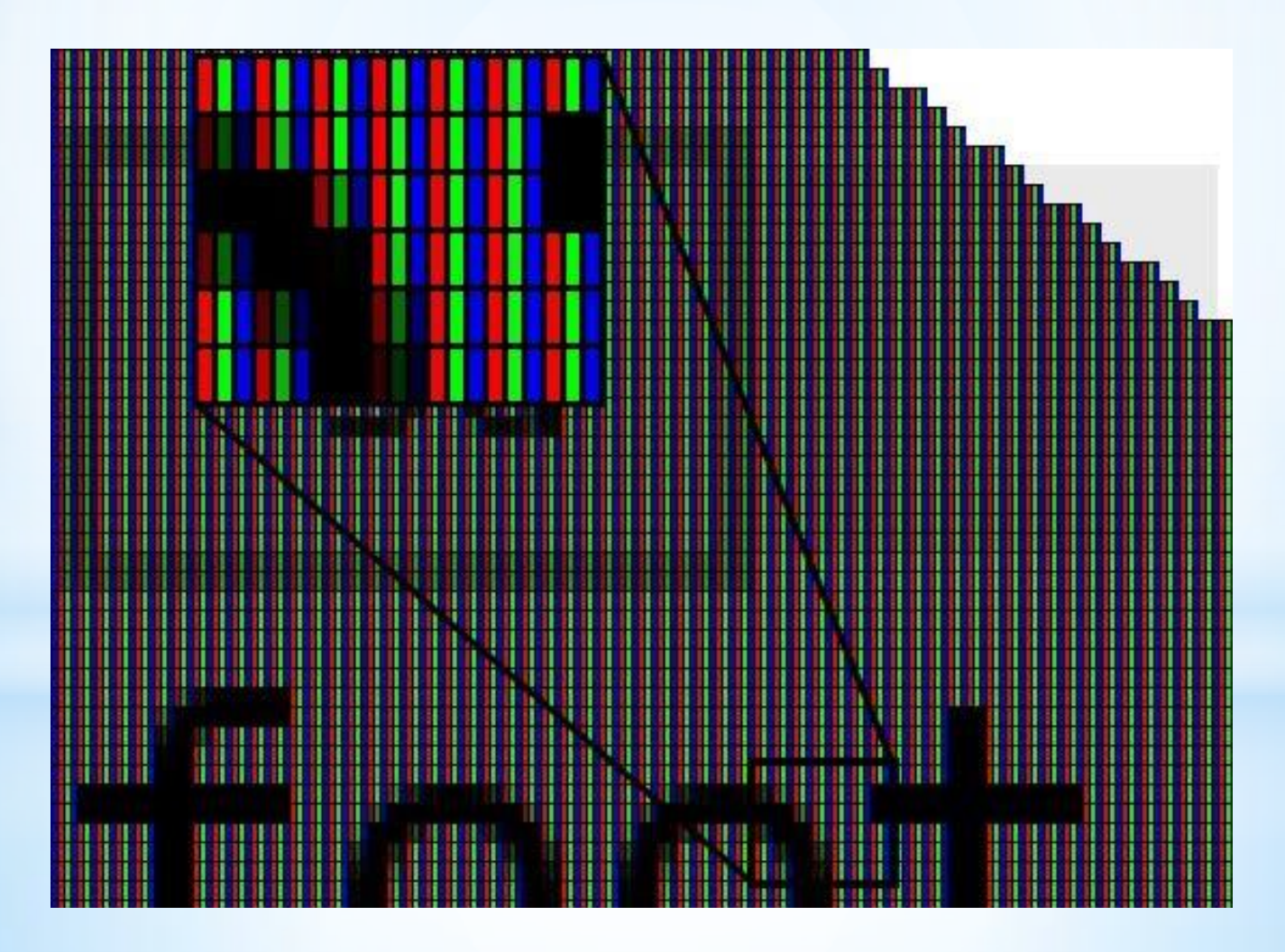

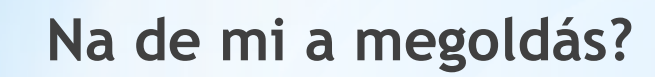

A megoldás valamilyen tömörített képformátum használata. Rengeteg képformátum létezik, melyeket általában a kép kiterjesztése jelez is felénk. Nézzük végig ezeket, a formátumokat.

Kezdjük először a tömörítetlen képformátumokkal:

1. BMP és RAW

#### **1. a) BMP**

A BMP kiterjesztés Windows Bitmap formátumot jelent, mely tömörítetlen (létezik tömörített változata is, de nem használják). Tehát ha ebben mentjük el a képeket, akkor kerülünk szembe a fentebb ecsetelt helyzettel. Soha ne használjuk, nem érdemes! Feleslegesen foglalunk a képpel nagy tárhelyet, és csak bosszúságot okozunk vele másoknak, de hosszú távon akár magunknak is.

#### **b) RAW**

A legtöbb minőségi fényképezőgépnek van olyan módja, mely ilyen RAW (nyers) formátumban menti le a képeket. Erre azért van szükség, mert a másik - a fényképezésben általánosan elterjedt formátum -, a JPG veszteségesen tárolja a képeket. A RAW formátummal sem érdemes foglalkozni, hiszen - mivel mindegyik gyártó máshogy specifikálta, nem egy általános szabványról van szó, ezért csak speciális célszoftverekkel lehet megnyitni ezeket a képeket. Ráadásul a képek ilyen formában való tárolásához, hatalmas tárhely szükséges (még rengeteg egyéb információt tárol a fent említett RGB színeken kívül).

## **2. Veszteségmentes, tömörített formátumok**

Ezeknek az előnye az, hogy - mint a nevük is mutatja - tömörítve tárolják a képpontokat, vagyis jó esetben sokkal kisebbek lesznek fizikailag a képek az adattárolón. Ugyanakkor megtartják a képek minőségét, vagyis a képpontok nem változnak az eredeti képhez képest.

# **a) TIF (TIFF)**

Eredetileg a scanner gyártók megegyezésével született, közösen specifikált képformátum. Scannelésen kívül egy átlagember nemigen találkozik ezzel a formátummal. Annyit érdemes róla megjegyezni, hogy ha veszteségmentesen akarunk scannelni, és nincs PNG formátum, akkor ebbe mentsük a képeket. A képnéző programok szinte 100%-a képes megnyitni ezt a formátumot, és némelyik program a tömörítés algoritmusát is engedi kiválasztani (az LZW a legjobb).

Egy nagyjából 2 megapixeles (1600x1200 pixel) kép:

- BMP-ben 7501 KB,
- TIFF-ben (LZW tömörítéssel) 2886 KB,
- PNG-ben (max. tömörítés) 2524 KB,
- GIF-ben 936 KB, és végezetül
- JPG-ben (95-ös minőség) 606 KB.

#### **b) GIF**

Ez is veszteségmentes, hátránya, hogy csak maximum 256 különböző színt képes tárolni egy képben, ezért manapság főleg rajzfilmszerű megjelenítésre használják. A maximum megjeleníthető színek számából következik, hogy csak abban az esetben lesz veszteségmentes, ha a használt színek száma nem több 256-nál. Az internet hőskorában ez volt a fő képtárolási mód a weblapokon, hiszen egy képponthoz csak egy bájtra van szükség (RGB-nél ugye háromra). Hozzátartozik az is, hogy akkoriban a monitorok felbontása és minősége is jelentősen rosszabb volt, ezért ez a formátum is megfelelt az igényeknek. A GIF még manapság is ideális lehet egy olyan kép tárolásához, ami max. 256 színt tartalmaz (pl.: szürkeárnyalatos). Érdekessége még, hogy támogatja az animációt, vagyis ugyanaz a fájl több, egymást követő képet (ún. frame-t) tartalmazhat. Ha az interneten látunk egy kisebb méretű animációt, filmrészletet, mely nagyon szemcsés, valószínűleg GIF formátumban töltötték fel a weboldalra. Figyelem! Amennyiben egy fényképet (vagy egy 16,7 millió színt tartalmazó bármilyen képet) konvertálunk GIFre, az eredmény veszteséges lesz. A veszteség viszont nem a tömörítés, hanem a konvertálás közben lép fel. Minden képnéző szoftver ismeri a formátumot.

### **c) PNG**

Az eddigi legfiatalabb formátum, mely évekkel ezelőtt azért jött létre, hogy megtörje a GIF dominanciáját (ennek főleg anyagi okai voltak). Manapság az egyik legelterjedtebb formátum a JPG mellett. Előnye, hogy ez is veszteségmentes, és viszonylag jó tömörítési hatásfokkal dolgozik. Azoknak, akik veszteségmentesen szeretnék tárolni a képeiket, mindenképpen ezt a formátumot ajánlom (kivéve a profi fotósok, ők maradjanak a RAW-nál. Természetesen felesleges, egy már előzőleg veszteséges formátumba elmentett fotót átkonvertálni ebbe, mert nem lesz jobb a minősége. Ami egyszer elveszett, már nem lehet visszahozni. De, ne ezt a formátumot használjuk arra, hogy kidekoráljuk a cikkünket, mert sokkal nagyobbak a képek, mint a veszteséges tömörített formátumokban. Viszont tökéletes lehet olyan screenshotok tárolására, melyek nem tartalmaznak képeket (pl. egy felhasználói szoftver felülete). Némelyik képkonvertáló engedi, hogy állítsuk a tömörítés hatásfokát 1-9-ig (mint a ZIP-nél), mely természetesen - veszteségmentes lévén nem befolyásolja a minőséget.

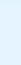

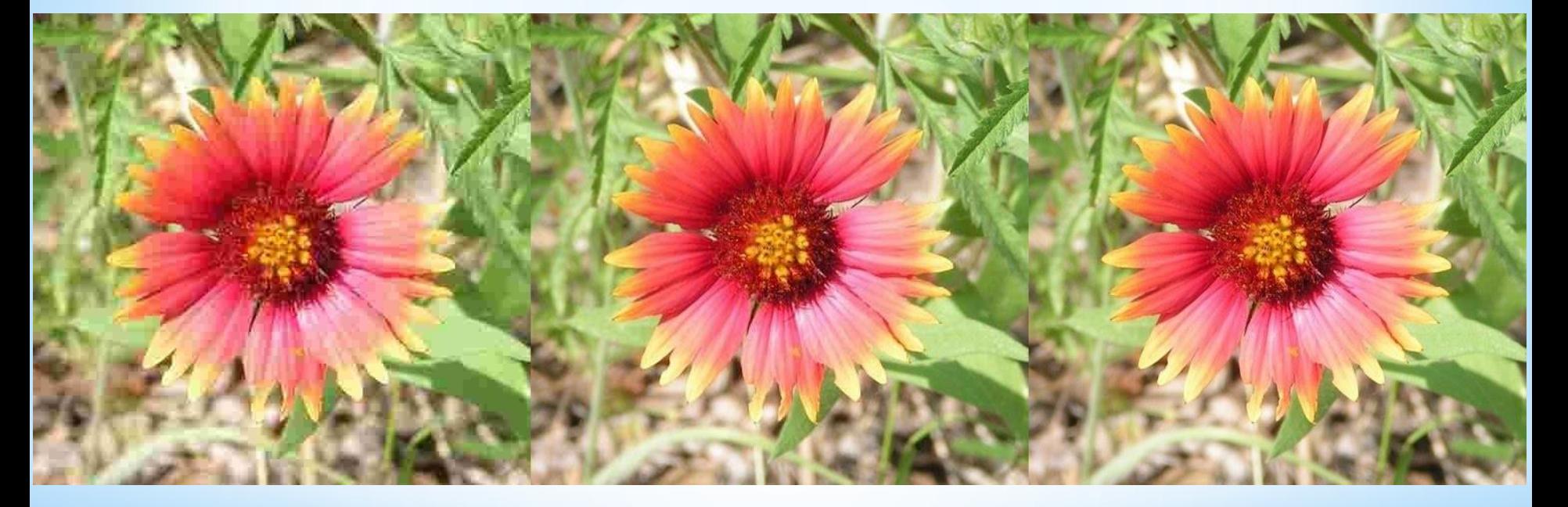

JPEG tömörítés, 10-es, 50-es és 90-es minőséggel.

**3. Veszteséges, tömörített formátum**

## **a) JPG (JPEG)**

Konkrétan csak erről az egyről fogok beszélni, hiszen ez a legelterjedtebb, más veszteséges formátum nem is igen fordul elő. Miért veszteséges? Ahhoz, hogy a tömörítés hatásfoka minél jobb legyen, a tömörítő algoritmus bizonyos pixelek színét megváltoztatja. Fontos, hogy az eredeti szín elveszik, mikor kitömörítjük (megnézzük) a képet, már a változtatott színeket kapjuk vissza. Persze jó esetben ez észrevehetetlen. A tömörített kép minősége a tömörítés hatásfokától függ. Minél jobb hatásfokot szeretnénk, annál több pixelnek változik meg egyre jelentősebb mértékben a színe. Ez az eljárás arra épül, hogy az emberi szem nem képes megkülönböztetni minden egyes pixelt, és a kis változásokat sem veszi észre. A zenetárolásban elterjedt MPEG (MP3) formátum is ugyanígy működik. Módosítja a hanghullámot a jobb tömörítési hatásfok érdekében, melyet jó esetben - a tömörítés hatásfokától függően - ugyancsak nem hallunk meg.

A JPG kép minőségét 1 és 100 között állíthatjuk a kép mentése/konverziója esetén (ez alól is van kivétel, pl. a Windows Paint nem kérdez rá a minőségre, nagyjából 95-98-as minőséggel dolgozhat). A 95-ös minőségnél a legtöbb ember már nem vesz észre minőségromlást. De a legjobb, ha mindenki saját maga kikísérletezi a megfelelő minőséget. Van, aki nem mentene el semmit 100 alatt.

A képméret-minőség összefüggése fordítottan arányos. Egy 90 es minőségű kép mérete, hatoda-nyolcada lehet a tömörítetlen változatnak (BMP), de egy 10-es minőségű akár a 100-ad része is lehet, persze borzalmas minőséggel.

Ezt a formátumot minden képnéző ismeri, és ezt érdemes használni, ha fotókat küldünk ismerősnek, netán feltöltünk egy képet az internetre. Sőt, a Windows XP-ben található Paint már képes ebben a formátumban menteni a képeket.

# **Összehasonlítás**

Alapvetően kétféle képtípus van: a **bittérképes** (vagy raszteres), illetve a **vektorgrafikus**. A bittérképes az, amelyben minden egyes képpont tartalmát külön-külön információként tároljuk. A megfelelő méretet pontosan a színek mennyisége, illetve a színmélység jelenti.

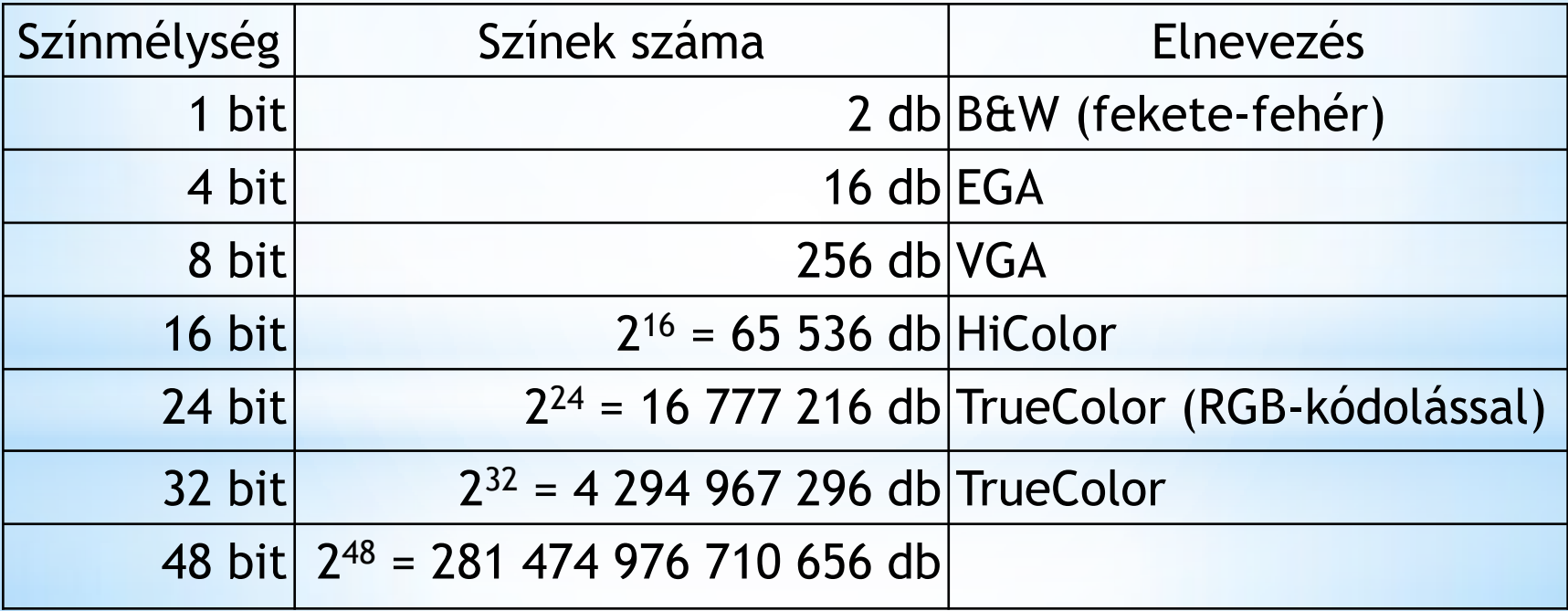

**Hátránya:** nagy méret, rögzített felbontás, nagyításnál a minőség romlik.

**Előnye:** könnyű és egyszerű adatszerkezet, gyors feldolgozhatóság.

**Legfontosabb felhasználási területe:** fényképek, illetve foltszerű (nem vonalas) ábrák.

A nagy méretet általában tömörítéssel oldják meg az egyes formátumok. Ezek az eljárások lehetnek veszteségmentesek, illetve veszteségesek is. Ez utóbbi kisebb fájlméretet eredményez, de a kép részének jelentős információja elveszhet, így kevésbé lesz éles! Ezzel ellentétben veszteségmentes tömörítésnél az eredeti képet maradéktalanul visszaállíthatjuk.

A felbontás mértékegysége: képpont/hüvelyk. (Angolul: pixel per inch, azaz ppi) Ha pl. egy kép felbontása 200 ppi, akkor 1 négyzetinch-en belül 200 x 200 = 40 000 képpont található.

(Megjegyzés: 1 inch kb. 2,54 cm)

A **vektorgrafikus** ábrázolás legnagyobb előnye, hogy a kép korlátlanul kinagyítható, mivel az egyes ábrák matematikai formulákkal (téglalap, négyzet, kör, ellipszis, stb.) vannak leírva továbbá Bézier-görbéket is használnak (csomópontokkal leírt görbék, melyek adott pontjai között görbéket, illetve érintőket húznak meg. Ráadásul a kép jól is szerkeszthető, mivel az egymás mögötti objektumok kiválóan elmozdíthatóak, illetve átszerkeszthetőek. A több objektumot tartalmazó kép nagyobb feldolgozási igényt jelent, de így a minőség is jelentősen nő.

**Hátránya:** erős processzor-igény, bonyolult szerkezet, lassú feldolgozhatóság.

**Előnye:** a minőség nem romlik nagyításkor, könnyen szerkeszthető.

**Legfontosabb felhasználási területe:**

- ábrák, síkbeli/térbeli rajzok,
- animációk megvalósítása.

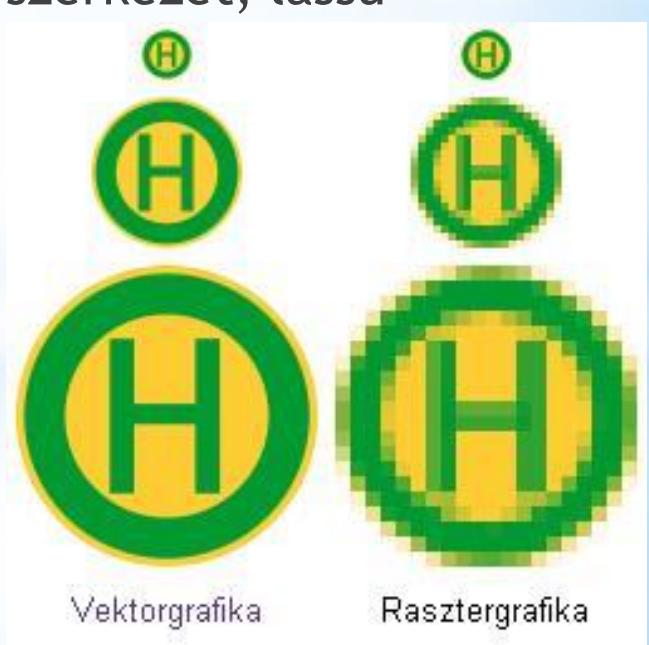